## **INI | Section FABonding**

## **Options**

[TransformControl3D](http://onyxwiki.net/doku.php?id=en:ini_fa_bonding_transformcontrol3d) [CopyFromOtherFindingVisible](http://onyxwiki.net/doku.php?id=en:ini_fa_bonding_copyfromotherfindingvisible) [GlueGap](http://onyxwiki.net/doku.php?id=en:ini_fa_bonding_gluegap)

From: <http://onyxwiki.net/>- **[OnyxCeph³™ Wiki]**

Permanent link: **[http://onyxwiki.net/doku.php?id=en:section\\_fa\\_bonding](http://onyxwiki.net/doku.php?id=en:section_fa_bonding)**

Last update: **2020/03/03 08:07**

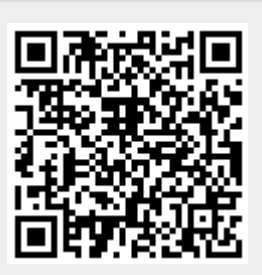